http://dx.doi.org/10.15589/jnn20150117 УДК 630\*68(477.73)

### В 80

# **Implementation the GIS technology to the control system of rational use of forest resources in Mykolaiv region**

### **ВПРОВАДЖЕННЯ ГІС-ТЕХНОЛОГІЙ У СИСТЕМУ УПРАВЛІННЯ РАЦІОНАЛЬНИМ ВИКОРИСТАННЯМ ЛІСОВИХ РЕСУРСІВ МИКОЛАЇВСЬКОЇ ОБЛАСТІ**

**Viktor L. Tymchenko** [viktor.tymchenko](mailto:viktor.tymchenko@nuos.edu.ua)@nuos.edu.ua ORCID: 0000-0002-3206-6800 **Olena L. Hirzheva** [olena.girzheva@nuos.edu.ua](mailto:olena.girzheva@nuos.edu.ua) ORCID: 0000-0002-6549-3278 **Inna V. Tymchenko** [inna.tymchenko@nuos.edu.ua](mailto:inna.tymchenko@nuos.edu.ua) ORCID: 0000-0002-1956-1065 **Maryna A. Kyrylchuk** [maaryyn@mail.ru](mailto:maaryyn@mail.ru) ORCID: 0000-0002-6396-8284

**В. Л. Тимченко**, д-р техн. наук, проф.; **О. Л. Гіржева**, канд. с.-г. наук; **І. В. Тимченко**, канд. техн. наук; **М. А. Кирильчук**, магістрант

### **Admiral Makarov National University of Shipbuilding, Mykolaiv**

*Національний університет кораблебудування імені адмірала Макарова*, *м. Миколаїв*

**Abstract.** The aim of this article is to develop the database of the environmental information and interactive GIS map of the forest resources of Mykolaiv region. Using GIS technologies for timber enterprises allows organizing the data of assessment of the forest resources state in the region, determining the area of damaged and dead forest stands, performing the calculating values of the ecological and economic damage caused by the ineffective use of forest resources. The system of information support was developed to ensure the rational use of forest resources using GIS technologies for the effective management of forestry in Mykolaiv region, which includes a database with coordinates of the basic objects, that allows one to store, organize and edit the necessary information; the database management system which enables making the necessary design data; the interactive map of the forestry in Mykolaiv region. **Keywords.** GIS technology; forest resources; environmental facilities.

**Анотація.** Представлено алгоритми розробки бази даних екологічної інформації та інтерактивної карти геоінформаційної системи (ГІС) лісових ресурсів Миколаївської області. Наведено результати використання геоінформаційних технологій для підвищення ефективності управління раціональним використанням лісових ресурсів Миколаївської області.

**Ключові слова:** ГІС-технології; лісові ресурси; природоохоронні об'єкти.

**Аннотация.** Представлены алгоритмы разработки базы данных экологической информации и интерактивной карты геоинформационной системы (ГИС) лесных ресурсов Николаевской области. Приведены результаты использования геоинформационных технологий для повышения эффективности управления рациональным использованием лесных ресурсов Николаевской области.

**Ключевые слова:** ГИС-технологии; лесные ресурсы; природоохранные объекты.

#### **REFERENCES**

- [1] Adamovskyi O.M. Optymizatsiia lisokorystuvannia v ekonomichnykh doslidzhenniakh (zarubizhnyi dosvid) [Optimization of forest management in economic research (overseas experience)]. *Naukovyi visnyk UkrDLTU* [Science. Bulletin UkrDLTU], 2000, issue 10.2, pp. 168–173.
- [2] Buksha I.F. Zastosuvannia polovoi HIS-tekhnolohii Field-Map dlia vyrishennia zadach efektyvnoho upravlinnia lisovymy resursamy [Field Application of GIS Field-Map technology to meet the challenges of effective forest management]. *«Suchasni HIS-tekhnolohii i metody dystantsiinoho zonduvannia Zemli v ahropromyslovomu ta pryrodookhoronnomu kompleksakh». Naukovyi visnyk Natsionalnoho ahrarnoho universytetu* [Modern GIS technology and remote sensing techniques in agriculture and environmental complexes. Science. Bulletin of the National Agricultural University], 2009, issue 128.

# № 1 n 2015 ЗБІРНИК НАУКОВИХ ПРАЦЬ НУК

- [3] Buksha I.F. Inventaryzatsiia ta monitorynh lisovykh ekosystem na terytoriiakh pryrodno-zapovidnoho fondu [Inventory and monitoring of forest ecosystems in the areas of nature reserve fund]. *Ekolohichna bezpeka: problemy i shliakhy vyrishennia: mizhnar. nauk. prakt. konf. Zbirnyk naukovykh statei u 2-kh tomakh* [Proceedings of the Conference Title V Environmental Security: Problems and Solutions]. 2009, Vol. 2, pp. 92−98.
- [4] Heoinformatsiina systema (HIS) lisovoho hospodarstva (Geographic Information System (GIS) of forestry). *Instytut peredovykh tekhnolohii − Institute of Advanced Technologies*. Avaliable at: http://www.iat.kiev.ua.
- [5] *Metodyka otsinky zbytkiv vid naslidkiv nadzvychainykh sytuatsii tekhnohennoho i pryrodnoho kharakteru zatverdzhena Postanovoiu Kabinetu Ministriv Ukrainy* (Methods of assessing damage from emergency situations of technogenic and natural character approved by the Cabinet of Ministers of Ukraine), no.175 vid 04.06.2003. Available at: http://zakon.rada.gov.ua.
- [6] *Osnovni polozhennia vedennia lisohospodarskoi diialnosti u Mykolaivskii oblasti* [Substantive provisions of conducting of forest operations in the Mykolaiv region]. Irpin, Ukrderzhlisproekt Publ., 2012. 122 p.
- [7] Skliar O.Yu. Rozrobka HIS-servera lisohospodarskoi haluzi Ukrainy [Development of the GIS server of the forestry industry of Ukraine]. *Uchenye zapiski Tavricheskogo natsionalnogo universiteta imeni V.I.Vernadskogo Seriya «Geografiya»* [Proceedings of the Vernadsky Tauride National University. Ser. «Heohrafyia»], 2011, Vol. 24 (63), no. 3, pp. 24–32.
- [8] Tymchenko I.V. *Vdoskonalennia systemy kompiuteryzovanoho ekolohichnoho monitorynhu perevantazhennia shkidlyvykh ridyn v akvatoriiakh morskykh portiv.* Avtoreferat Diss. [Improvement of computerized environmental monitoring overload of harmful liquids in the waters of the sea ports. Author's abstract]. Mykolaiv, 2010. 21 p.

#### **ПОСТАНОВКА ПРОБЛЕМИ**

Необхідною умовою функціонування держави на світовому рівні є побудова її економіки за принципами сталого розвитку, тобто встановлення балансу між задоволенням сучасних потреб людства і захистом інтересів майбутніх поколінь, включаючи їх потребу в безпечному і здоровому довкіллі. Одним з головних питань, яке виходить з концепції сталого розвитку, є питання вдосконалення економічних механізмів раціонального використання природних ресурсів, зокрема лісових ресурсів, як одного з найбільш значимих та вразливих компонентів природного середовища.

Аналіз стану лісових ресурсів Миколаївської області [6] показав нераціональне їх використання та низьку позитивну динаміку зменшення площі пошкоджених лісів, що призводить до значних негативних наслідків для всіх компонентів навколишнього середовища. Крім того, на територіях лісових господарств розміщені важливі рекреаційні та природоохоронні об'єкти, які потребують охорони та постійного нагляду.

Все це обумовлює важливість і необхідність оновлення існуючих та розробки нових комплексних природоохоронних програм раціонального використання і відтворення лісових ресурсів Миколаївської області.

Одним зі шляхів удосконалення процедури формування комплексної природоохоронної програми є розробка інформаційного забезпечення у вигляді бази даних еколого-економічної інформації та інтерактивної карти з використанням геоінформаційних технологій.

### **АНАЛІЗ ОСТАННІХ ДОСЛІДЖЕНЬ І ПУБЛІКАЦІЙ**

На сьогодні існують та ефективно функціонують розроблені ГІС різних лісових господарств [1–4, 7], які дозволяють зберігати, систематизувати і відображати еколого-економічну інформацію для подальшого прийняття природоохоронних рішень. Разом з тим особливості функціонування лісових екосистем різних регіонів обумовлюють необхідність створення комплексної бази даних та ГІС лісових ресурсів Миколаївської області з використанням сучасних технологій.

**МЕТОЮ СТАТТІ** є розробка системи інформаційного забезпечення із застосуванням сучасних геоінформаційних технологій для підвищення ефективності управління раціональним використанням лісових ресурсів Миколаївської області.

#### **ВИКЛАД ОСНОВНОГО МАТЕРІАЛУ**

Ефективне управління у сфері лісового господарства створює необхідність впровадження сучасних інформаційних технологій для досягнення високої якості при виконанні робіт різної складності.

Для проведення ряду робіт, зокрема екологічного моніторингу лісів, створення екологічних маршрутів, існує необхідність у використанні географічної інформаційної системи, яка дозволяє поєднувати в єдиному технологічному процесі формування атрибутивної (у вигляді бази даних) і картографічної інформації (у вигляді інтерактивної карти) про лісові об'єкти. Це дозволяє:

– зберігати і відображати інформацію про екологічний стан району, рекреаційні ресурси, заповідні об'єкти тощо;

– спостерігати за екологічним станом заповідних територій;

– оперативно отримувати дані про характеристичні параметри екологічних маршрутів;

– проводити поточне планування лісовідновлення, протипожежних та лісозахисних заходів;

# ТЕХНОГЕННА БЕЗПЕКА │ № 1 ■ 2015

– прогнозувати природну та антропогенну динаміку лісонасаджень;

– експортувати дані в глобальні геоінформаційні системи.

Розробка алгоритму створення системи інформаційного забезпечення управлінням лісових ресурсів Миколаївської області за допомогою геоінформаційних технологій включає наступні етапи:

*Етап 1. Розробка бази даних у програмі MS Access*, до якої вносяться всі дані про лісові господарства області, стан лісових ресурсів та об'єкти природно-заповідного фонду, розміщені на території Миколаївської області.

Розроблена база даних для картографічних цілей є інформаційною системою централізованого збереження та використання відомостей у цифровому вигляді.

База даних включає в себе таблиці з відповідною інформацією та координатами (експортовані в ГІС у вигляді шарів):

- «Площі пошкоджених лісових масивів»;
- «Площі відновлених лісів»;
- «Площі нових насаджень»;
- «Площі рубок»;
- «Заповідні об'єкти»;
- «Рідкісні рослини»;
- «Рідкісні тварини»;
- «Пожежні станції»;
- «Пункти нагляду».

*Етап 2. Розробка програми розрахунків збитків та оцінки раціональних природоохоронних заходів у програмі МS Excel.*

Розроблена методика оцінки збитків навколишньому середовищу від пошкодження і загибелі лісо-

вих насаджень та визначення раціональних заходів для забезпечення екологічної безпеки лісових господарств (ЛГ) у програмі *МS Excel* [1, 5, 8] на прикладі чотирьох господарств Миколаївської області: Миколаївського, Вознесенського, Врадіївського та Баштанського.

Оптимізація розподілу матеріальних ресурсів у лісовому господарстві полягає в отриманні максимальних запобіжних збитків від капітальних вкладень на природоохоронні заходи в окремі лісові господарства. Для цього було розраховано показник еколого-економічної ефективності впровадження природоохоронних заходів на прикладі чотирьох попередньо обраних (експертним опитуванням) лісових господарств [8].

Таким чином, розроблений програмно-алгоритмічний комплекс за допомогою пакета *MS Excel* дозволяє здійснювати оптимізацію розподілу матеріальних ресурсів з урахуванням зміни площі пошкоджених та загиблих лісових насаджень для різних початкових умов.

На рис. 1 наведено діалогове вікно програми розрахунку оптимального розподілу ресурсів на природоохоронні заходи щодо відтворення лісових господарств. Найефективніший комплекс заходів з відтворення лісових ресурсів, за яким попереджені еколого-економічні збитки є максимальними, експортується в базу даних та ГІС.

*Етап 3. Атрибутивна прив'язкa даних у програмі MapInfo 11.5.* Тематичні шари створено з використанням експортованих таблиць атрибутивних даних (з програм *MS Excel* та *MS Access*). Для цього тематична карта лісових господарств Миколаївської області прикріплена до супутникової карти з відпо-

| 図<br>$n - 1 - 1$ |                           |                               |                |                   |         | optimizatsiya - Microsoft Excel |       |                                                                                    |                      |    |              |                |                   |    |   | $\Box$ 0        | $\mathcal{R}$         |
|------------------|---------------------------|-------------------------------|----------------|-------------------|---------|---------------------------------|-------|------------------------------------------------------------------------------------|----------------------|----|--------------|----------------|-------------------|----|---|-----------------|-----------------------|
|                  | Cann<br>Главная           | Вставка                       |                | Разметка страницы | Формулы | Данные                          |       | Рецензирование                                                                     | Вид                  |    |              |                |                   |    |   | ◙<br><b>SOF</b> | $=$ $E$               |
|                  | Q174                      | $\mathbf{v}$ (                | $\mathbf{r}$   |                   |         |                                 |       |                                                                                    |                      |    |              |                |                   |    |   |                 |                       |
|                  | $\Delta$                  | $\mathsf{B}$                  | C              | $\Box$<br>Ε       | F.      | c                               | $\mu$ |                                                                                    |                      | K  | L            | $1\Lambda$     | N                 | D. | P | $\Box$          | RE                    |
|                  | 153 ETan 3                |                               |                |                   |         |                                 |       |                                                                                    |                      |    |              |                |                   |    |   |                 |                       |
|                  | 154 BOWATOE               |                               |                |                   |         |                                 |       | А - Миколаївська, В - Вознасанська С - Врадіївська D - Баштанська лісогосподарство |                      |    |              |                |                   |    |   |                 |                       |
| 155              |                           |                               |                |                   |         |                                 |       |                                                                                    |                      |    |              |                |                   |    |   |                 |                       |
|                  | Китькість<br>156 ресурсів | Показник<br>abaztzzantri      | B<br>A         | C                 | D       |                                 |       | Показник<br>abartersorri                                                           | А                    | B  | $\mathbf{c}$ | D              |                   |    |   |                 |                       |
| 157              |                           | 12,565                        | $\mathbb{Q}$   |                   |         |                                 |       | 4,191                                                                              |                      |    |              | $\overline{0}$ |                   |    |   |                 |                       |
| 158              | 2                         | 30,570                        | 1              | $\theta$          |         |                                 |       | 16,756                                                                             |                      |    |              |                |                   |    |   |                 |                       |
| 159              | 3                         | 44,526                        | $\overline{1}$ | ٥                 |         |                                 | 3     | 34,761                                                                             |                      |    |              | 1              |                   |    |   |                 |                       |
| 160              | 4                         | 50,127                        | 3              | 0                 |         |                                 |       | 48,717                                                                             |                      |    |              | 1              |                   |    |   |                 |                       |
| 161              | 5                         | 17,576                        | 3              |                   |         |                                 | 3     | 54,318                                                                             |                      |    |              |                |                   |    |   |                 |                       |
| 162              | 6                         | 66,328                        | 5              |                   |         |                                 | 6     | 61,767                                                                             |                      |    |              |                |                   |    |   |                 |                       |
| 183              | π                         | 70,376                        | $\overline{3}$ | 3                 |         |                                 |       | 70,519                                                                             |                      |    |              | 1              |                   |    |   |                 |                       |
| 164              | 8                         | 79.378                        | $\overline{4}$ | 3                 |         |                                 | 8     | 74,567                                                                             |                      |    |              | 1              |                   |    |   |                 |                       |
| 105              | 9                         | 83,425                        | 5              | $\overline{3}$    |         |                                 | 9     | 83,569                                                                             |                      |    | 3            | 1              |                   |    |   |                 |                       |
| 188              | 10                        | \$7,473                       | 6              | 3                 |         |                                 | 10    | 87.616                                                                             | 5                    |    | 3            | 1              |                   |    |   |                 | $\equiv$              |
|                  | Китькиеть<br>189 pecypers | Показник<br>ефективності      | B<br>A         | C                 | D       |                                 |       | <b><i><u>II</u></i></b> cassetti<br>ефективності                                   |                      | B  | C            | D              |                   |    |   |                 |                       |
| 170              |                           | 4,010                         | Ű              | o                 | O.      |                                 |       | 8,807                                                                              |                      | O. | Ũ            |                |                   |    |   |                 |                       |
| 173              | 3                         | 11,565                        | 0              | 0                 |         |                                 |       | 21,372                                                                             | ó                    |    | n            |                |                   |    |   |                 |                       |
| 172              |                           | 31,570                        | 1              | 0                 |         |                                 | 5     | 39,377                                                                             |                      |    |              |                |                   |    |   |                 |                       |
| 173              |                           | 45,526                        | g              | ō                 |         |                                 | 6     | 53,334                                                                             |                      |    |              |                |                   |    |   |                 |                       |
| 174              |                           | 51.127                        | 3              | ō                 |         |                                 |       | 58,934                                                                             |                      |    |              |                |                   |    |   |                 |                       |
| 175              |                           | 38,576                        | 3              |                   |         |                                 | 8     | 00,383                                                                             | ٩                    |    |              |                |                   |    |   |                 |                       |
| 176              |                           | 67,328                        |                | ō                 |         |                                 | 9     | 75,135                                                                             |                      |    |              |                |                   |    |   |                 |                       |
| 177              | ٥                         | 71,376                        |                | 3                 |         |                                 | 10    | 79,183                                                                             | 3                    |    |              |                |                   |    |   |                 |                       |
| 178              | $10^{-1}$<br>$H$ 4 > H    | 80.378<br>лісове господарство | 83             |                   |         |                                 |       |                                                                                    | $  $ $\triangleleft$ |    | n            |                | <b>College In</b> |    |   |                 | $\blacktriangleright$ |

**Рис. 1.** Діалогове вікно програми розрахунку оптимального розподілу ресурсів на природоохоронні заходи

# № 1 n 2015 ЗБІРНИК НАУКОВИХ ПРАЦЬ НУК

відними координатами для подальшого точного нанесення всіх необхідних об'єктів. Супутникова карта отримана за допомогою програми *SASPlanet*. Прив'язка супутникової карти і тематичної карти лісових господарств за допомогою відповідних точок на карті та їх

координат виконана у проекції WGS84 з незначною похибкою (рис. 2).

Для створення у ГІС *MapInfo 11.5* шарів з об'єктами використано таблиці *MS Access* з відповідними координатами об'єктів на карті (рис. 3).

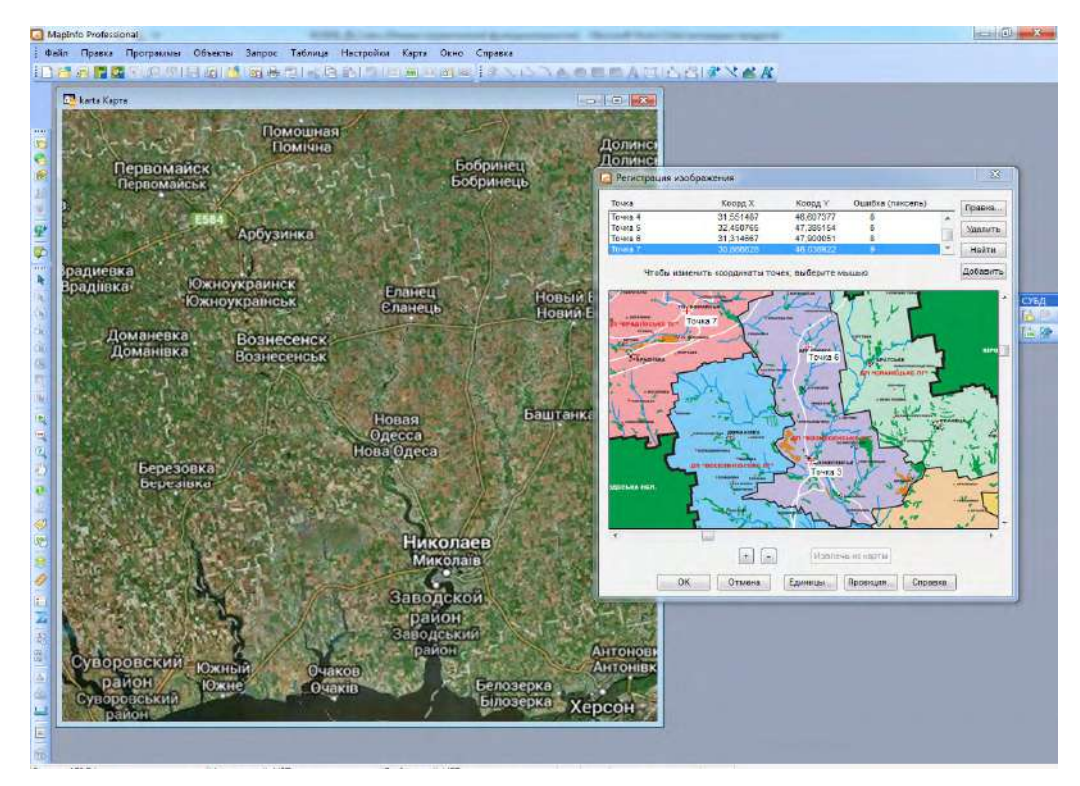

**Рис. 2.** Діалогове вікно програми *MapInfo 11.5*. Координатна прив'язка даних супутникової карти і тематичної карти лісових господарств

| MapInfo Professional - [слои]<br>Правка<br>Программы<br>Файл | Объекты                      | Запрос Таблица<br>Настройки              | Карта<br>Окно                   | Справка         |                   |              |     |                           |                     |  |
|--------------------------------------------------------------|------------------------------|------------------------------------------|---------------------------------|-----------------|-------------------|--------------|-----|---------------------------|---------------------|--|
| P<br>50<br>F.P.<br>局                                         | 昭春<br>临<br><b>PS</b>         | 脑<br>臥<br>自<br>-2<br>E<br>O <sub>b</sub> | <b>CAS RAN (1978)</b><br>园<br>э |                 |                   |              |     |                           | <b>ECADA SIGNAR</b> |  |
| Список таблиц                                                | <b>Д</b> × Управление слоями | <b>φ</b> ×                               | 钉-<br>R                         | A               | m<br>$\mathbf{L}$ | $\mathbb{H}$ |     |                           |                     |  |
| 舳                                                            |                              | 君                                        | $\mathbf{A}$                    | B               | C                 | D            | E   | F                         | G                   |  |
| Природний заповідник                                         | A<br>слои                    |                                          | Миколаївське ЛГ                 | 31,6655         | 47,0022           |              |     | 29 689 9 896 69 657 1 000 |                     |  |
| Біосферний заповідник                                        | v                            | Косметичес<br>21 76                      | Вознесенське ЛГ                 | 31,2104 47,8994 |                   |              |     | 6 943 1 736 14 051        | $\circ$             |  |
| площа пошкоджених лісів                                      |                              |                                          | Врадіївське ЛГ                  |                 | 30.5436 48.0091   |              |     | 2 693 5 387 27 537        | $\overline{0}$      |  |
| збитки                                                       | V                            | Природний                                | Баштанське ЛГ                   |                 | 32.4054 47.5965   | 1 5 0 4      | 501 |                           | 8 5 9 3 4 7 4       |  |
| площі відновлених лісів                                      | $\blacktriangledown$         | Біосферний                               |                                 |                 |                   |              |     |                           |                     |  |
| площі нових насаджень                                        | V                            | Національн                               |                                 |                 |                   |              |     |                           |                     |  |
| площі рубок                                                  | V                            | площі відн                               |                                 |                 |                   |              |     |                           |                     |  |
| найчастіші пожежі                                            | V                            | площі нові                               |                                 |                 |                   |              |     |                           |                     |  |
| пожежні станції                                              |                              |                                          |                                 |                 |                   |              |     |                           |                     |  |
| район                                                        | $\sqrt{2}$<br><b>Little</b>  | площі рубс                               |                                 |                 |                   |              |     |                           |                     |  |
| площі лісових пожеж                                          | $\overline{\mathcal{I}}$     | найчастіші                               |                                 |                 |                   |              |     |                           |                     |  |
| пункти нагляду                                               | ₩                            | пожежні ст                               |                                 |                 |                   |              |     |                           |                     |  |
| заповідні об єкти                                            | $\overline{v}$               | площі лісо                               |                                 |                 |                   |              |     |                           |                     |  |
| Національний природний пар                                   |                              |                                          |                                 |                 |                   |              |     |                           |                     |  |
| заповідники                                                  | $\boldsymbol{v}$             | пункти наг.                              |                                 |                 |                   |              |     |                           |                     |  |
| рідкісні рослини                                             | $\boldsymbol{J}$             | заповідні с                              |                                 |                 |                   |              |     |                           |                     |  |
| тематична карта                                              | $\mathcal{A}$<br>۰           | рідкісні рої                             |                                 |                 |                   |              |     |                           |                     |  |
| спутник карта                                                |                              | <b>V Сервите Тематична</b>               |                                 |                 |                   |              |     |                           |                     |  |
|                                                              | D.                           | рідкісні рослини Карта                   |                                 |                 |                   |              |     |                           |                     |  |

**Рис. 3.** Діалогове вікно ГІС з відповідними шарами

# ТЕХНОГЕННА БЕЗПЕКА │ № 1 ■ 2015

*Етап 4. Розробка інтерактивної карти лісових господарств*. Експортування та управління інформацією, яка зберігається в базі даних, а саме про об'єкти господарств; дані, отримані в результаті визначення збитків навколишньому середовищу внаслідок пошкодження лісових ресурсів; дані оптимального розподілу матеріальних ресурсів на природоохоронні заходи, комплексів запропонованих заходів щодо відтворення лісових господарств за допомогою системи управління базою даних – все це дозволило створити інтерактивну карту, на якій відображено та координатно прив'язано відповідну інформацію.

На рис. 4 наведено діалогове вікно інтерактивної карти з відображенням площі лісових масивів, які постраждали внаслідок пожежі, площі відновлених лісів, площі найбільших рубок та нових насаджень тощо.

На рис. 5 наведено діалогове вікно інтерактивної карти лісових господарств із зазначенням структури збитків навколишньому середовищу.

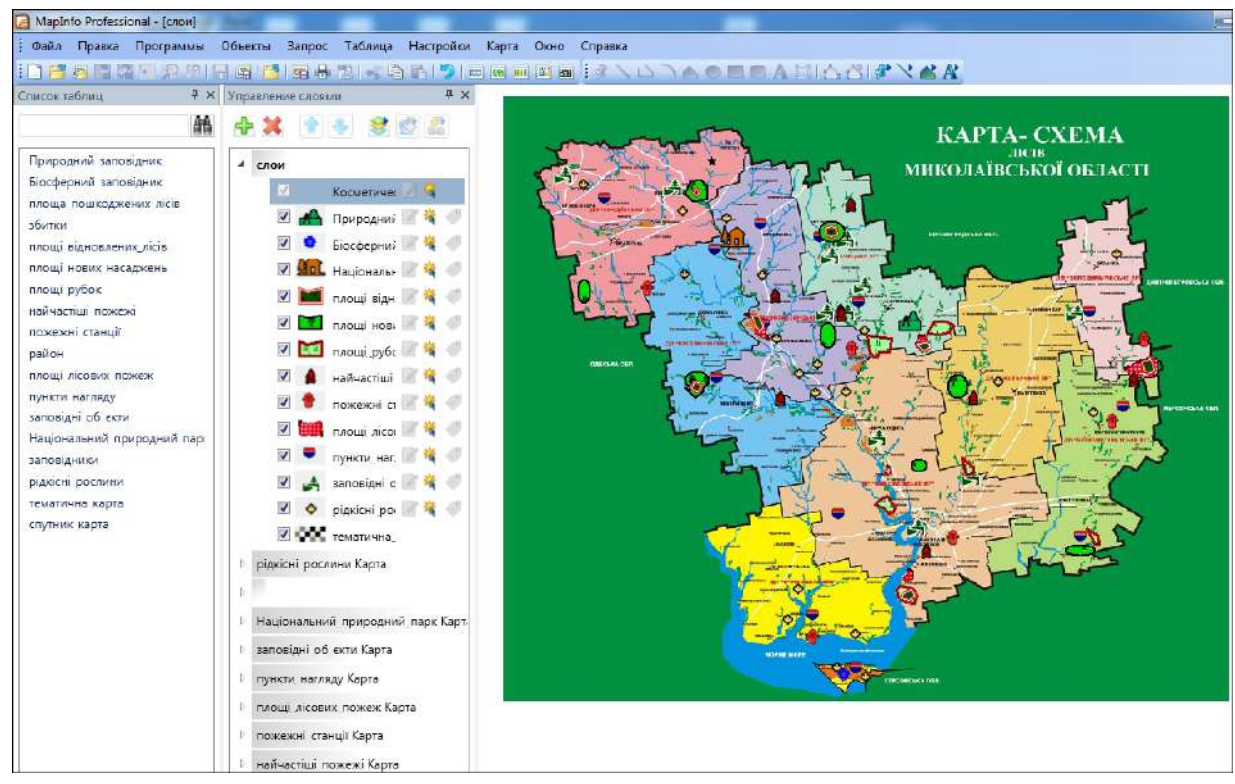

**Рис. 4.** Інтерактивна карта лісових господарств Миколаївської області

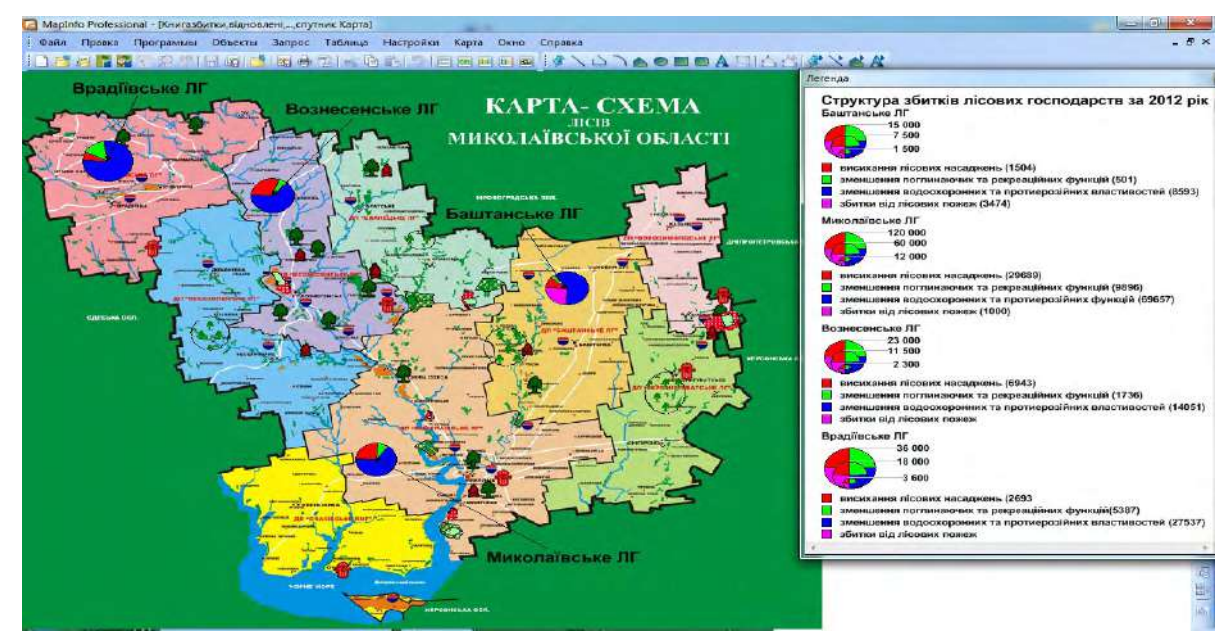

**Рис. 5.** Діалогові вікна програми *MapInfo 11.5* (структура збитків лісових господарств)

# № 1 2015 ЗБІРНИК НАУКОВИХ ПРАЦЬ НУК

Екологічні збитки навколишньому середовищу визначені з урахуванням наступних складових втрат: втрат від висихання лісових насаджень; втрат від зниження поглинаючих та рекреаційних властивостей лісу; втрат від зниження водоохоронних та протиерозійних функцій лісу; втрат від лісових пожеж.

Для візуалізації цих даних у програмі *MapInfo 11.5* створено легенди карт в окремих картографічних шарах, що дозволило сформувати легенду згідно з існуючими в картографії правилами компонування легенд. При цьому діаграмні фігури та графіки на картах прив'язано до об'єктів спеціального точкового шару, що забезпечує оптимальне розміщення діаграмних фігур у кордонах областей. Тематичні карти створено вже для цього точкового шару шляхом приєднання даних з вихідної таблиці.

Результатом створення легенди шарів інтерактивної карти лісових масивів Миколаївської області є побудова діаграми структури збитків лісових господарств (рис. 6).

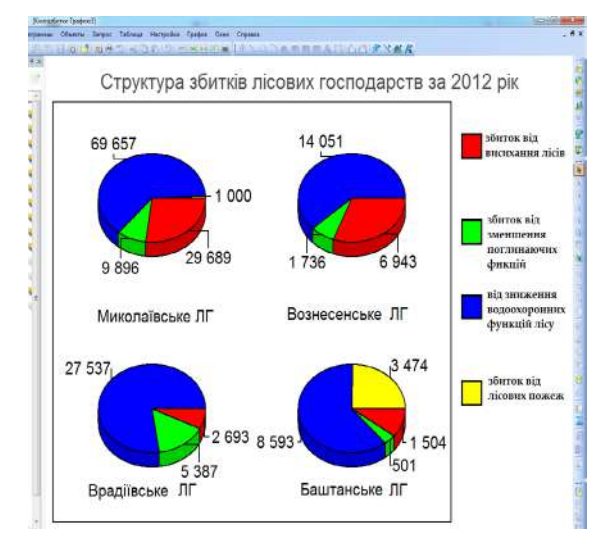

**Рис. 6.** Структура збитків лісових господарств за 2012 рік: – збиток від висихання лісів; П – збиток від зменшення поглинаючих функцій; – збиток від зниження водоохоронних функцій лісу;  $\boxed{ }$  – збиток внаслідок лісових пожеж

### **ВИСНОВОК**

Впровадження геоінформаційних систем в управлінні раціональним використанням лісових ресурсів Миколаївської області дає змогу систематизувати дані оцінки стану лісових ресурсів області, визначати площі пошкоджених та загиблих лісових насаджень, відображати розрахункові значення еколого-економічних збитків, завданих лісовим ресурсам, а також виконувати графічне зображення таких розрахунків на основі табличних значень.

Розроблено систему інформаційного забезпечення раціонального використання лісових ресурсів з використанням геоінформаційних технологій для ефективного управління діяльністю лісових господарств Миколаївської області, а саме:

– базу даних з координатами основних об'єктів (лісові господарства, об'єкти ПЗФ, рослини та тварини, внесені до Червоної книги України, пожежні станції), яка дозволяє зберігати, систематизувати і вилучати необхідну інформацію;

– систему управління базою даних, яка дає можливість внесення розрахункових даних екологічних збитків і даних розподілу матеріальних ресурсів з урахуванням зміни площі пошкоджених та загиблих лісових насаджень, що дозволяє сформувати комплексну природоохоронну програму щодо збереження і відтворення лісових ресурсів та візуалізувати її на карті;

– інтерактивну карту лісових господарств Миколаївської області, яка включає основні шари (площі загиблих лісів, площі відновлених лісових насаджень, площі найчастіших рубок), і дозволяє візуалізувати необхідні дані щодо використання лісових ресурсів, визначати відстані та площі використаних ресурсів, а також побудувати графіки на основі атрибутивних даних для різних видів збитків.

### **СПИСОК ВИКОРИСТАНОЇ ЛІТЕРАТУРИ**

- [1] **Адамовський, О. М.** Оптимізація лісокористування в економічних дослідженнях (зарубіжний досвід) [Текст] / О. М. Адамовський // Науковий вісник УкрДЛТУ : зб. наук.-техн. праць. – Сер. До 125-річчя УкрДЛТУ. – Л. : УкрДЛТУ, 2000. – Вип. 10.2. – С. 168–173.
- [2] Застосування польової ГІС-технології Field-Map для вирішення задач ефективного управління лісовими ресурсами [Текст] / І. Ф. Букша, М. Черни, В. П. Пастернак, М. І. Букша // Сучасні ГІС-технології і методи дистанційного зондування Землі в агропромисловому та природоохоронному комплексах : науковий вісник Національного аграрного університету. – К., 2009. – Вип. 128.
- [3] Інвентаризація та моніторинг лісових екосистем на територіях природно-заповідного фонду [Текст] / І. Ф. Букша, В. П. Пастернак, М. І. Букша, В. Ю. Яроцький // Екологічна безпека: проблеми і шляхи вирішення : V міжнар. наук.-практ. конф. : зб. наук. ст. : у 2 т. Т. II. – Х. : ВД «Райдер», 2009. – С. 92–98.
- [4] Геоінформаційна система (ГІС) лісового господарства [Електронний ресурс]. Режим доступу: http://www.iat.kiev.ua.
- [5] Методика оцінки збитків від наслідків надзвичайних ситуацій техногенного і природного характеру, затверджена Постановою Кабінету Міністрів України № 175 від 15 лютого 2002 року (iз змінами, внесеними

# ТЕХНОГЕННА БЕЗПЕКА № 1 = 2015

згідно з Постановою КМ № 862 (862-2003-п) від 04.06.2003 [Електронний ресурс]. – Режим доступу: http://zakon.rada.gov.ua.

- [6] Основні положення ведення лісогосподарської діяльності у Миколаївській області [Текст]. Ірпінь : ВО «Укрдержліспроект», 2012. – 122 с.
- [7] **Скляр, О. Ю.** Розробка ГІС-сервера лісогосподарської галузі України [Текст] / О. Ю. Скляр, О. В. Барладін, С. І. Ареф'єва // Ученые записки Таврического национального университета имени В.И. Вернадского : сб. науч. трудов. – Сер. «География». – 2011. – Т. 24 (63). – № 3. – С. 24–32.
- [8] **Тимченко, І. В.** Вдосконалення системи комп'ютеризованого екологічного моніторингу перевантаження шкідливих рідин в акваторіях морських портів [Текст] : автореф. дис. … канд. техн. наук : 21.06.01 «Екологічна безпека» / І. В. Тимченко. – Миколаїв, 2010.

© В. Л. Тимченко, І. В. Тимченко, О. Л. Гіржева, М. А. Кирильчук Надійшла до редколегії 12.11.2014 Статтю рекомендує до друку член редколегії ЗНП НУК д-р техн. наук, проф. *Ю.П. Кондратенко*

\_\_\_\_\_\_\_\_\_\_\_\_\_\_\_\_\_\_\_\_\_\_\_\_\_\_\_\_\_\_\_\_\_\_\_\_\_\_\_\_\_\_\_\_\_\_\_\_\_\_\_\_\_\_\_\_\_\_\_\_